Ingo Pakleppa

## **C++ Programmieren für MS-Windows 3.1**

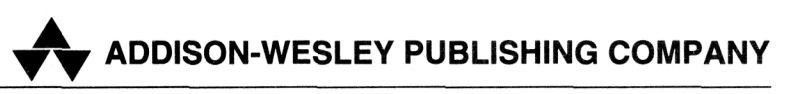

Bonn • Paris • Reading, Massachusetts • Menlo Park, California New York Don Mills, Ontario • Wokingham, England • Amsterdam • Milan • Sydney Tokyo • Singapore • Madrid • San Juan • Seoul • MexicoCity • Taipei, Taiwan

## Inhalt

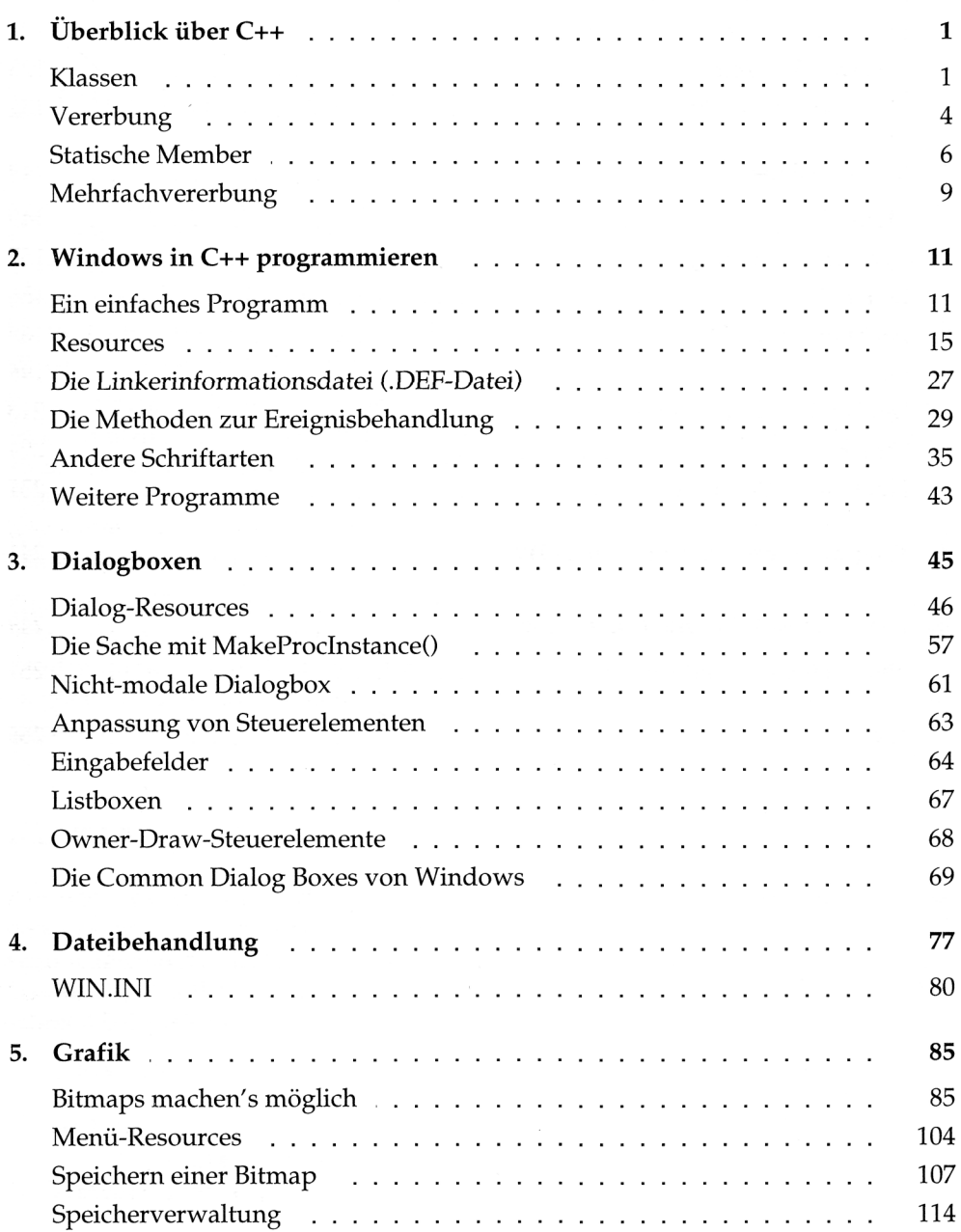

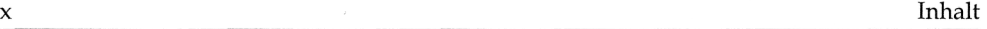

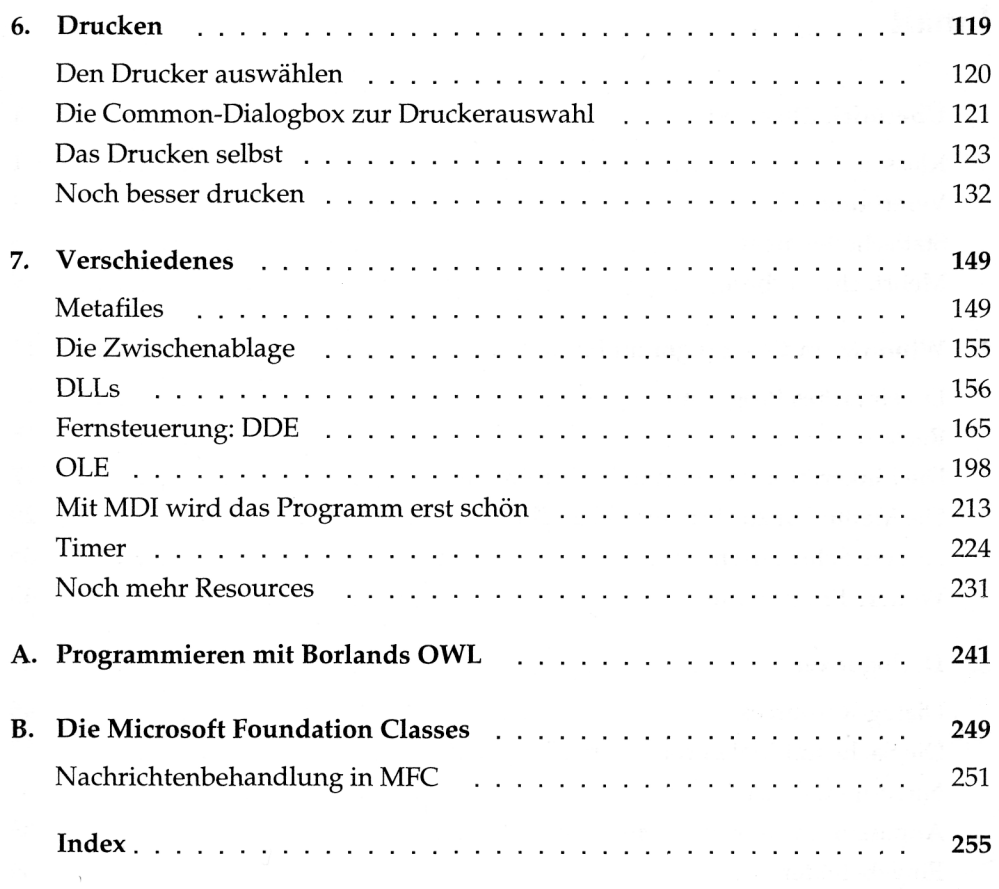